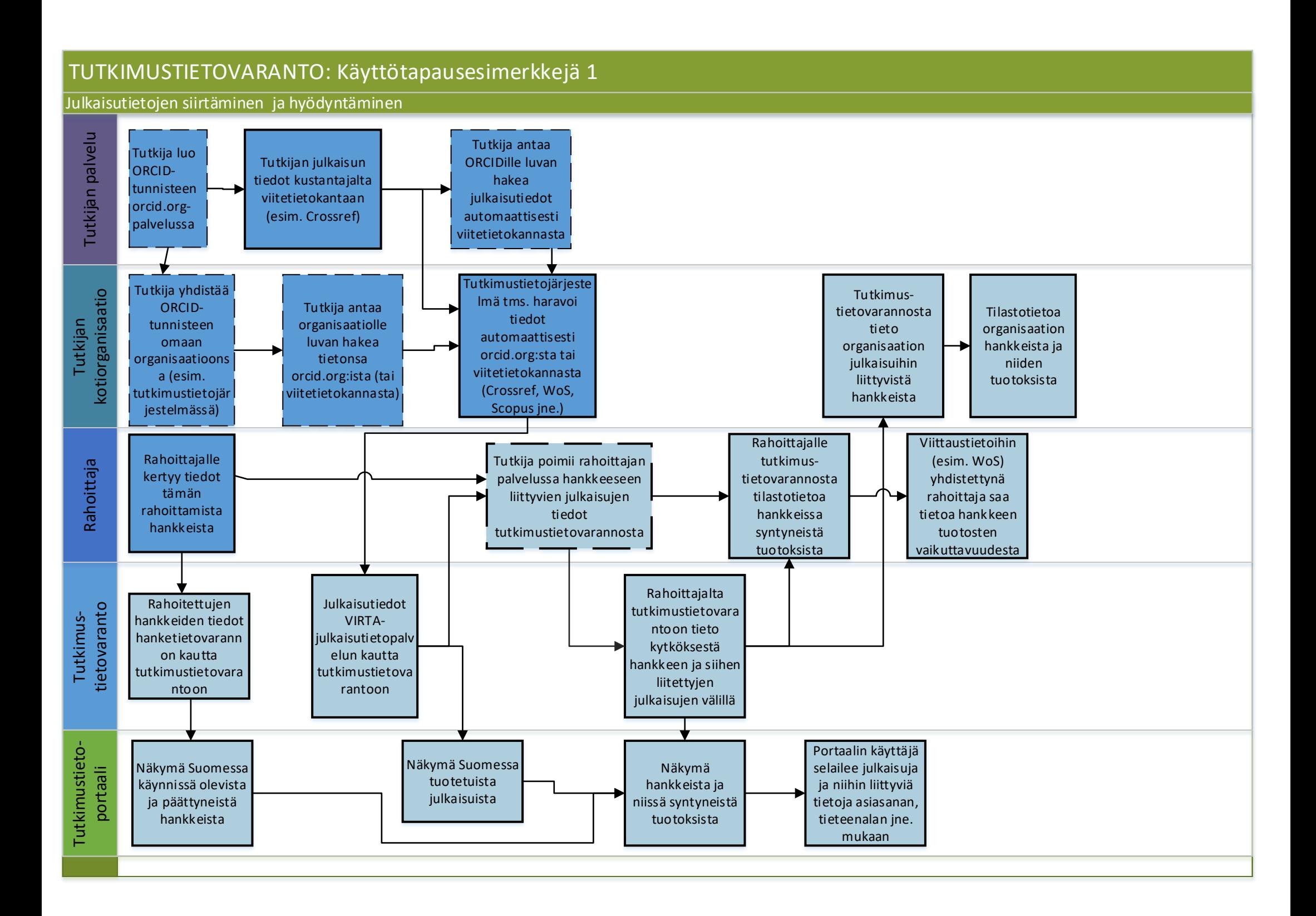

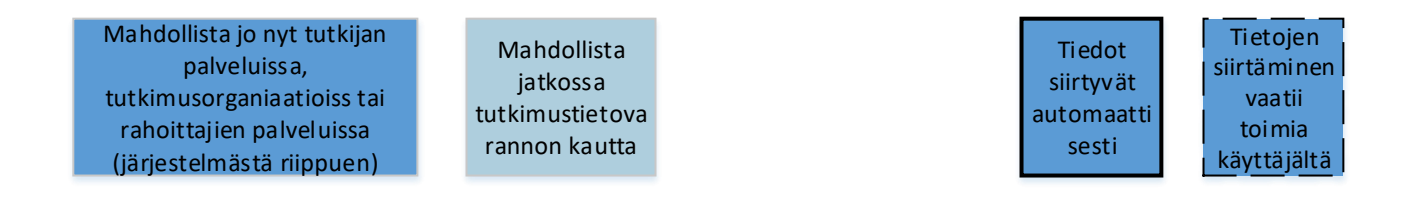

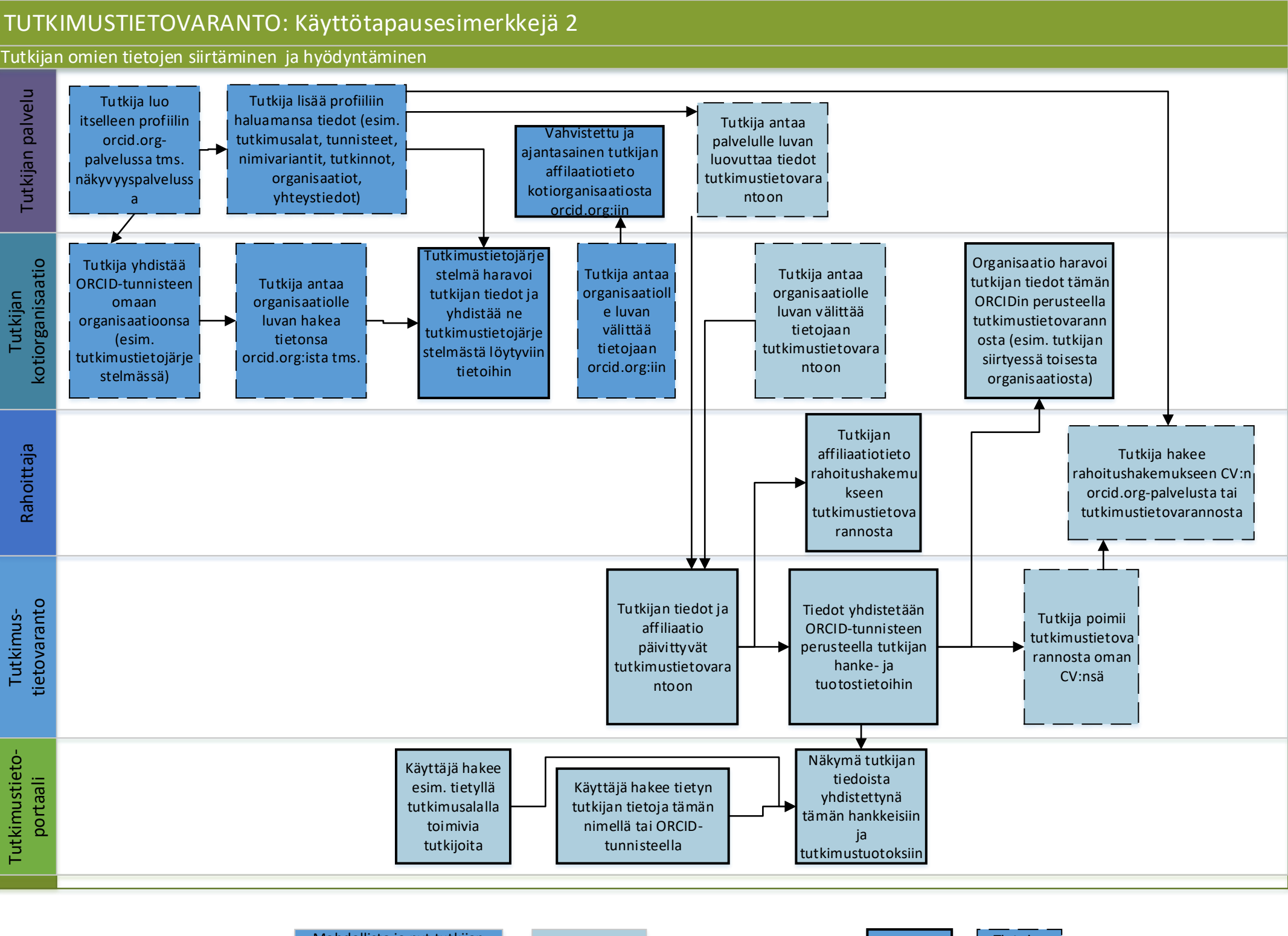

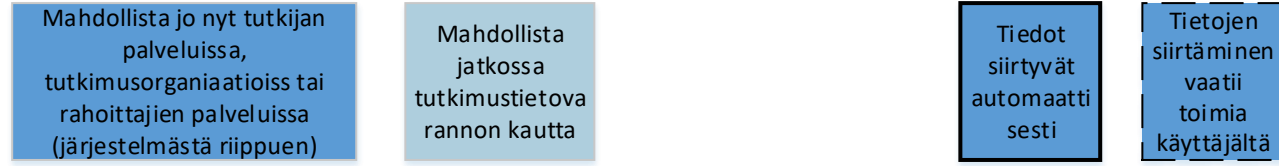

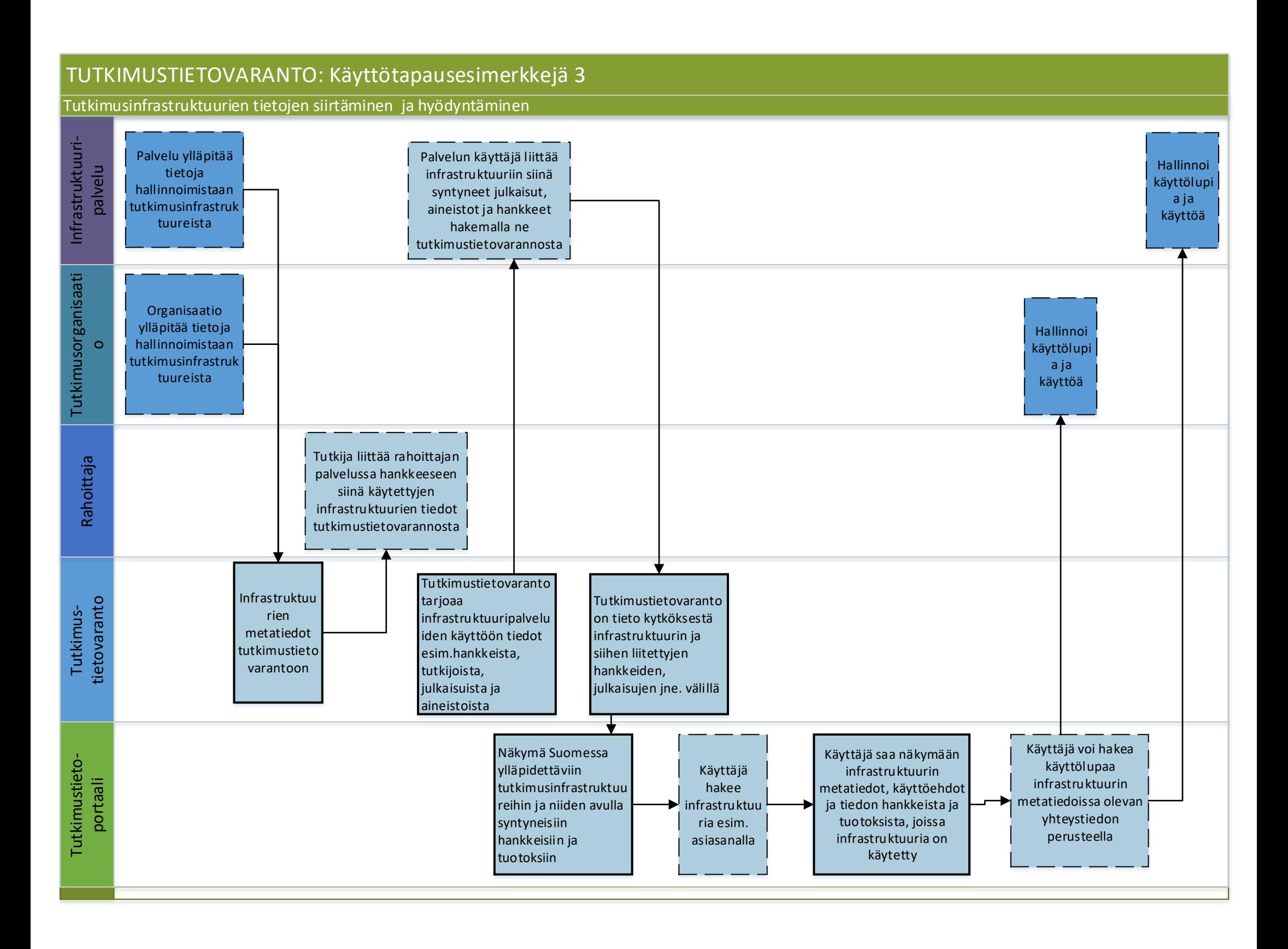

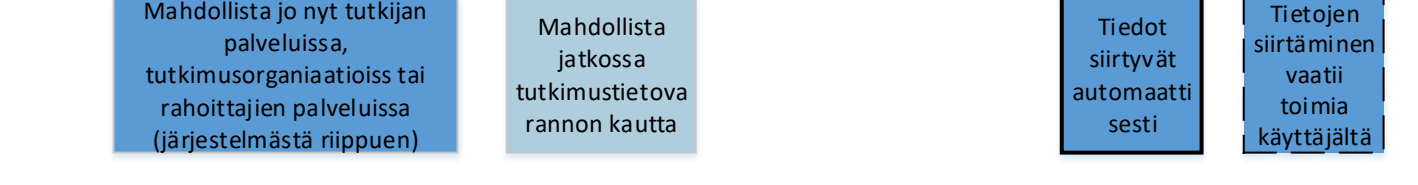

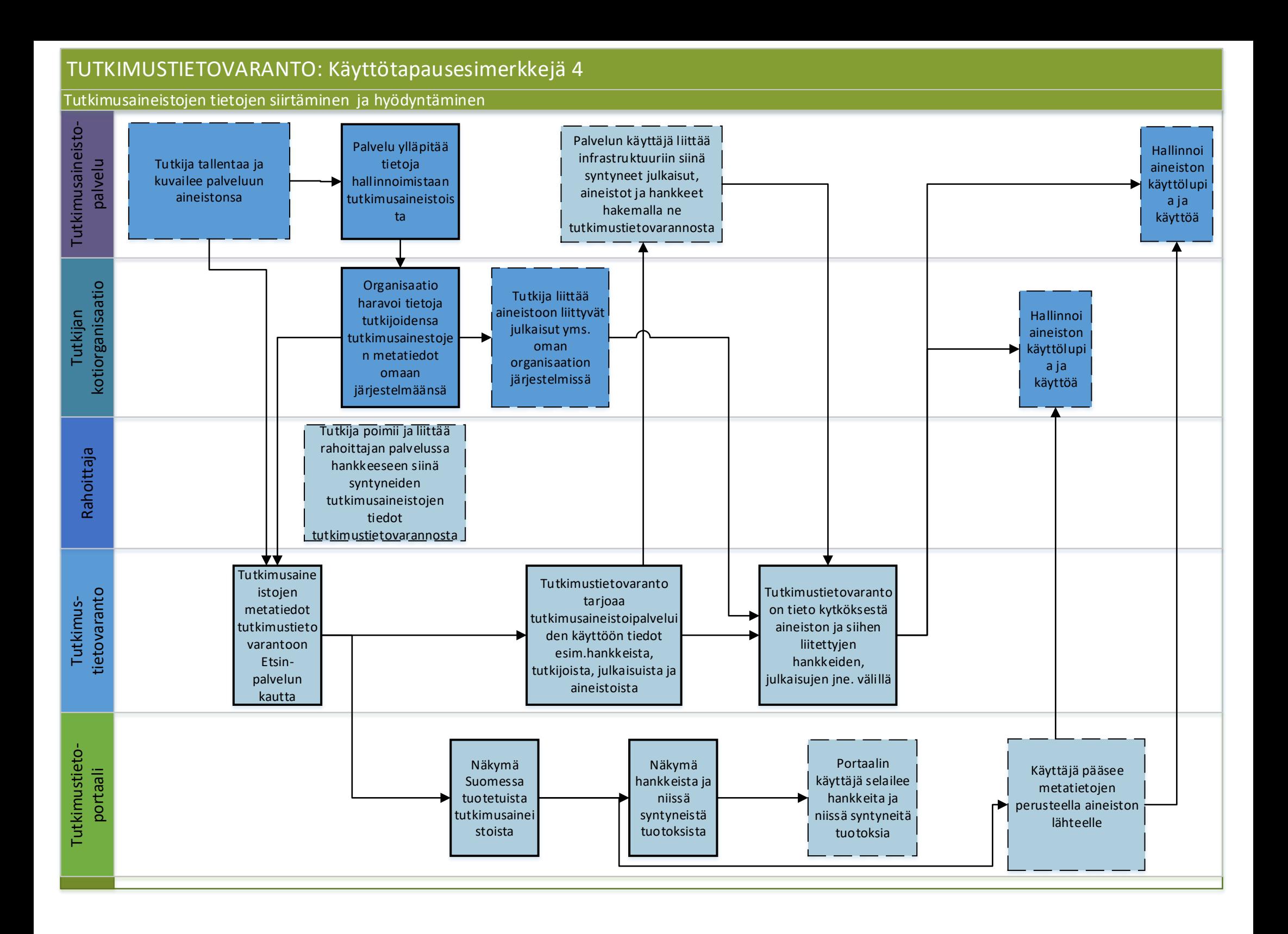

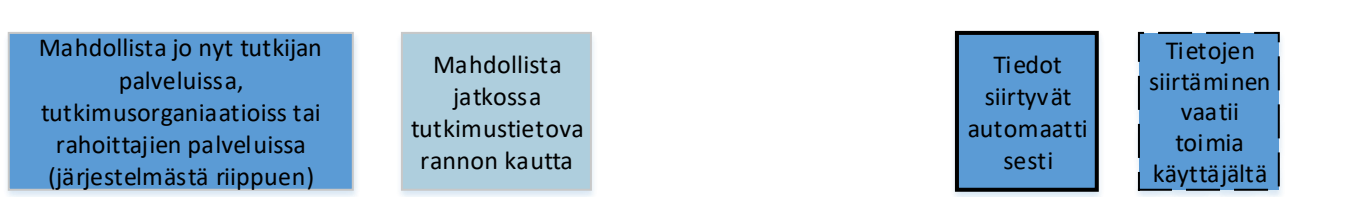

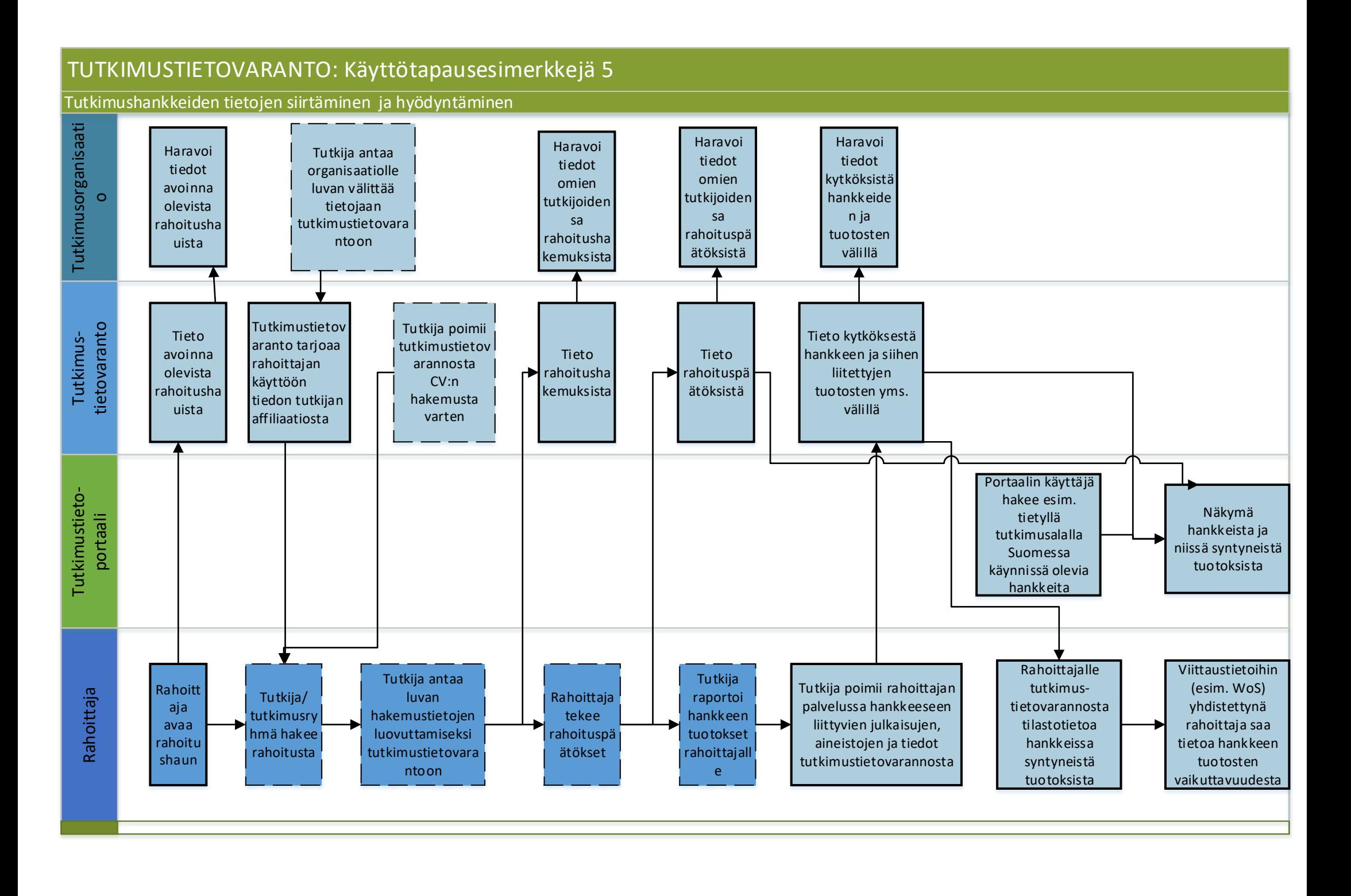

Mahdollista jo nyt tutkijan palveluissa, tutkimusorganiaatioiss tai rahoittajien palveluissa (järjestelmästä riippuen)

Mahdollista jatkossa tutkimustietova rannon kautta

Tiedot siirtyvät automaatti sesti Tietojen siirtäminen vaatii toimia käyttäjältä